# **BACHELOR OF COMMERCE PROGRAMME**

## **Under Choice Based Credit, Grading and Semester System**

*To be implemented from Academic Year 2018-2019*

*Faculty of Commerce Board of Studies of Accountancy*

**RayatShikshanSanstha's KarmaveerBhauraoPatil College Vashi, Navi Mumbai Autonomous College**

[Type here]

### **[University of Mumbai]**

### **Syllabus for Approval**

### **Skill Based Course (B.Com.) 2018-2019**

Certificate Course in VBA

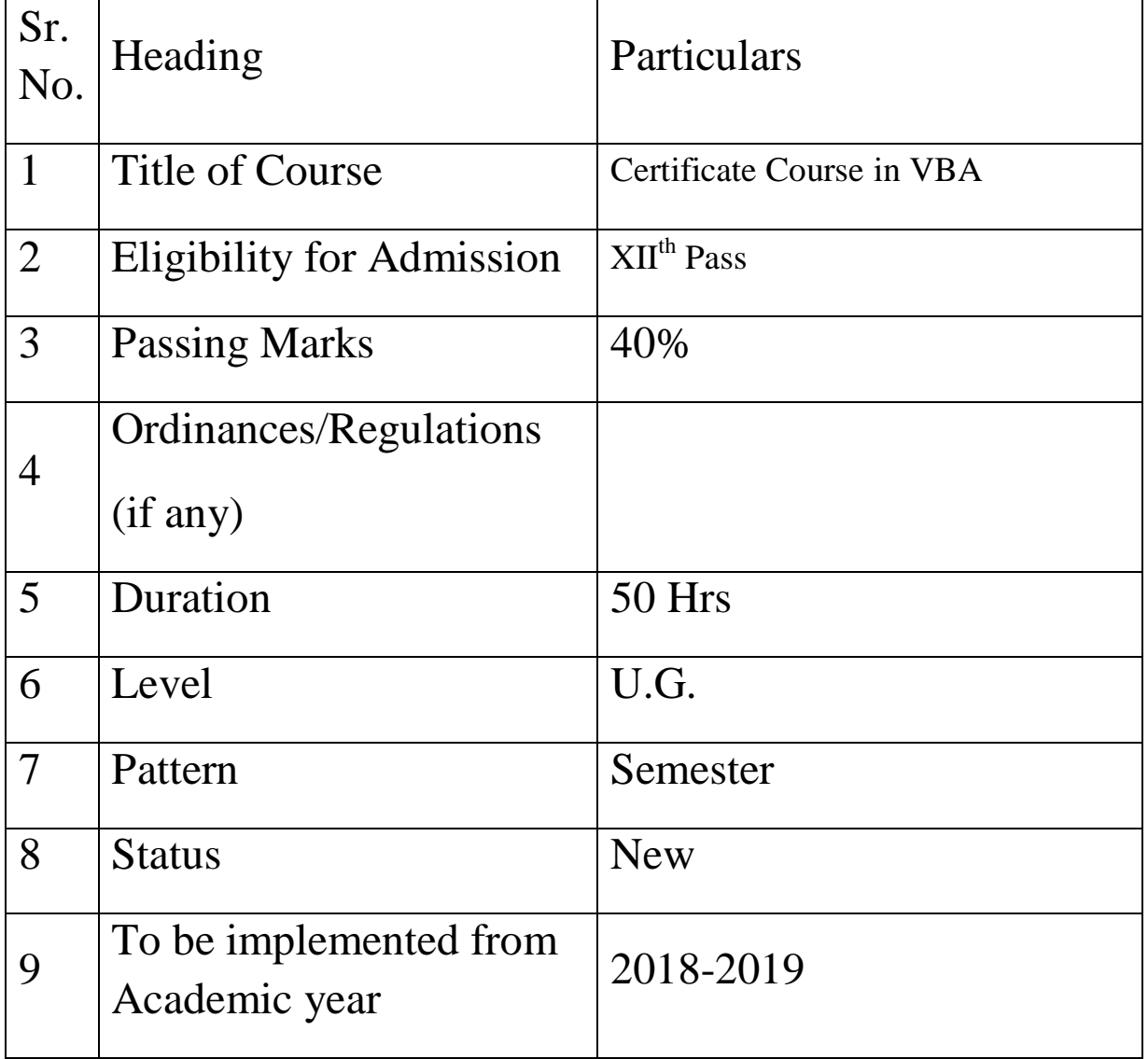

**Contract Contract Contract Contract Contract Contract Contract Contract Contract Contract Contract Contract C** Type here]

AC – 01/09/2018 Item No.:

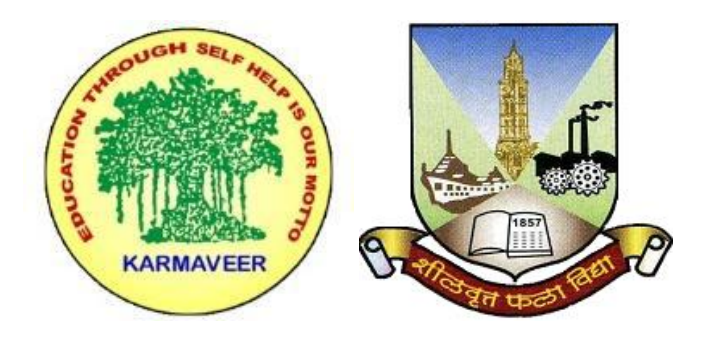

### **RayatShikshanSanstha's KARMAVEER BHAURAO PATIL COLLEGE, VASHI. NAVI MUMBAI** (**AUTONOMOUS COLLEGE**) Sector-15- A, Vashi, Navi Mumbai - 400 703

**Syllabus for Skill Based Course Certificate Course in VBA**

**Program: B.Com.**

### **Course: Certificate Course in 'VBA (Choice Based Credit, Grading and Semester System with effect from the academic year 2018**‐**2019)**

RayatShikshanSanstha's **KARMAVEER BHAURAO PATIL COLLEGE, VASHI, NAVI MUMBAI Department of Commerce Skill Based Course (B.com.) 2018-2019 Certificate Course in VBA Course Code: UGCOM VB04**

**Details of the Certificate Course:**

1. Eligibility :  $XII<sup>th</sup> Pass.$ 

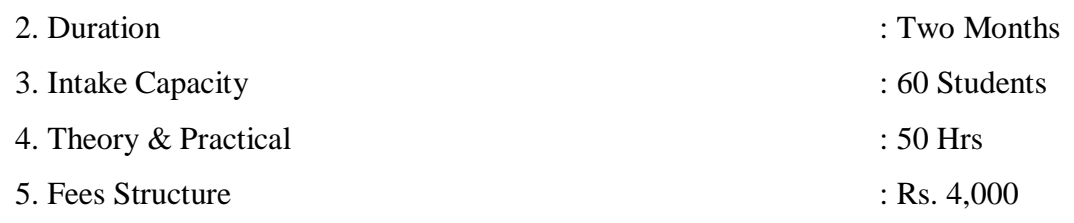

6. Examination Pattern:

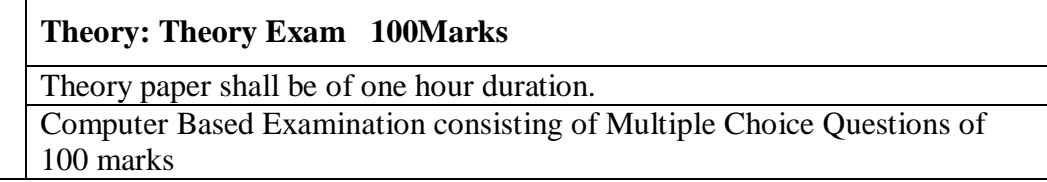

#### VBA MACROS

#### **Course Title: Microsoft Excel VBA , Level 3**

This course will help to write macros in Excel using programming language Visual Basic Application (VBA). Recorded macro can edited to customize it to fulfill our requirement and one can directly go for coding to accomplish the required tasks. One can write his own functions and procedures, design forms and working with add-ins.

#### **Program Objectives**

After completion of this program, the participants will be able to the following

- $\Box$ Write macros to automate routinework.
- $\Box$ Create functions andprocedures
- $\overline{\phantom{a}}$ Design and use forms for dataentry
- Create add-ins to deploy at clientmachines  $\Box$
- $\overline{\Pi}$ Create simplereports

#### **Audience**

Program is scheduled for Advanced Microsoft Excel users. VBA is a programming language, requires aptitude for programming.

#### **Macros VBA Topics Covered**

Excel VBA Intoduction

- $\Box$ Introduction toVBA
- $\Box$ Recording macro and giving short cut name
- $\Box$ Running themacros
- $\overline{\phantom{a}}$ Editing macro in Visual Basiceditor
- Understanding the development environment  $\Box$
- $\begin{bmatrix} 1 \\ 2 \end{bmatrix}$ Closing the visual basiceditor
- $\Box$ Macro security& passwordprotection

#### Working with Procedures and functions

- $\Box$ Modules
- $\Box$ Creating a standardmodule
- Understanding procedures  $\Box$
- $\Box$ Creating a subprocedure
- $\begin{array}{c} \square \end{array}$ Calling procedures
- Using the immediate window to calling the procedures
- Creating afunctions
- $\begin{smallmatrix} 1\\ 1\\ 1 \end{smallmatrix}$ Naming procedures
- Working with the codeeditor

Understanding Objects

- $\overline{\Pi}$ Aboutobjects
- $\overline{\mathbb{L}}$ Excel objecthierarchy
- $\overline{\phantom{a}}$ Understanding collections
- $\Box$ Using the object browser
- $\begin{array}{c} \hline \end{array}$ Working with properties
- $\begin{array}{c} \square \end{array}$ Working with methods
- $\overline{\Pi}$ Creating anevents

Using expressions, variables, functions

- Declaring variables  $\Box$
- $\overline{\phantom{a}}$ Understanding datatypes
- $\overline{\phantom{a}}$ Working with variablescope
- $\hfill\Box$ Using the ifconditions
- $\Box$ For loop through columns,rows
- $\overline{\phantom{a}}$ Do loop, dountil
- $\overline{\phantom{a}}$ Select case…end
- $\Box$ Project

Working with PivotTable Object

- Understanding pivot tables  $\hfill\Box$
- $\overline{\phantom{a}}$ Creating a PivotTable using worksheet data
- $\Box$ Working with a pivot tableobjects

#### Debugging Code

- $\Box$ Understanding errors
- $\overline{1}$ SettingBreakpoints
- $\mathbb T$ Stepping throughcode

#### **Understanding Security Levels**

- $\Box$ Whysecurity
- $\Box$ Security levels and itsmeaning

#### **Functions**

- What is Function and Subroutine  $\Box$
- $\overline{\mathbb{L}}$ Writing Functions using VBAEditor
- $\bar{\mathbb{I}}$ Calling function in otherworkbook

#### **Recording Macros**

- Recording and runningmacro
- $\begin{bmatrix} 1 \\ 1 \end{bmatrix}$ Storing macro in differentbooks
- $\overline{\phantom{a}}$ Creating buttons and assigning macro toit
- $\begin{bmatrix} 1 & 1 \\ 1 & 1 \end{bmatrix}$ Creating MyMenu

#### **The Visual Basic Editor**

- Editing macros using VBAEditor Ū.
- $\overline{D}$ Understanding the projectexplorer
- $\Box$ Exploring windowsproperties
- $\overline{\phantom{a}}$ Modifying code in codewindow
- $\overline{\Pi}$ Debuggingcode

#### **Programming Fundamentals**

- Variables, data types andconstants
- $\begin{bmatrix} 1 \\ 1 \end{bmatrix}$ Arrays
- $\Box$ ObjectVariables
- $\Box$ Conditional structures (If …. Then, SelectCase)
- $\overline{\mathbb{L}}$ LogicalOperators
- $\overline{\Box}$ Looping constructs (For loops, Do loops, while…Wend)
- $\overline{\phantom{a}}$ Built-infunctions
- $\overline{\phantom{a}}$ Creating Subroutines

#### **Excel Object Model**

- Working with objects properties, events andmethods  $\begin{bmatrix} 1 \\ 1 \end{bmatrix}$
- Application objects
- Workbook objects, Worksheet objects and Rangeobjects  $\hfill\Box$
- $\hfill\Box$ **Chartsobjects**
- $\Box$ Pivot tableobjects

## **User Forms**<br> **Creat**<br> **D** Form

- Creating forms
- Formevents
- $\hfill\Box$ Creating custom menus andtoolbars
- Creating Add-ins  $\hfill\Box$

#### Error Handlings

- $\Box$ Types oferrors
- $\overline{\mathbb{L}}$ On error Goto 0
- $\hfill\Box$ On error ResumeNext
- $\overline{\phantom{a}}$ On error Goto[label]
- $\overline{\mathbb{L}}$